**BECKHOFF** New Automation Technology

# Handbuch | DE

TE1000

# TwinCAT 3 | PLC-Bibliothek: Tc3\_EtherCATDiag

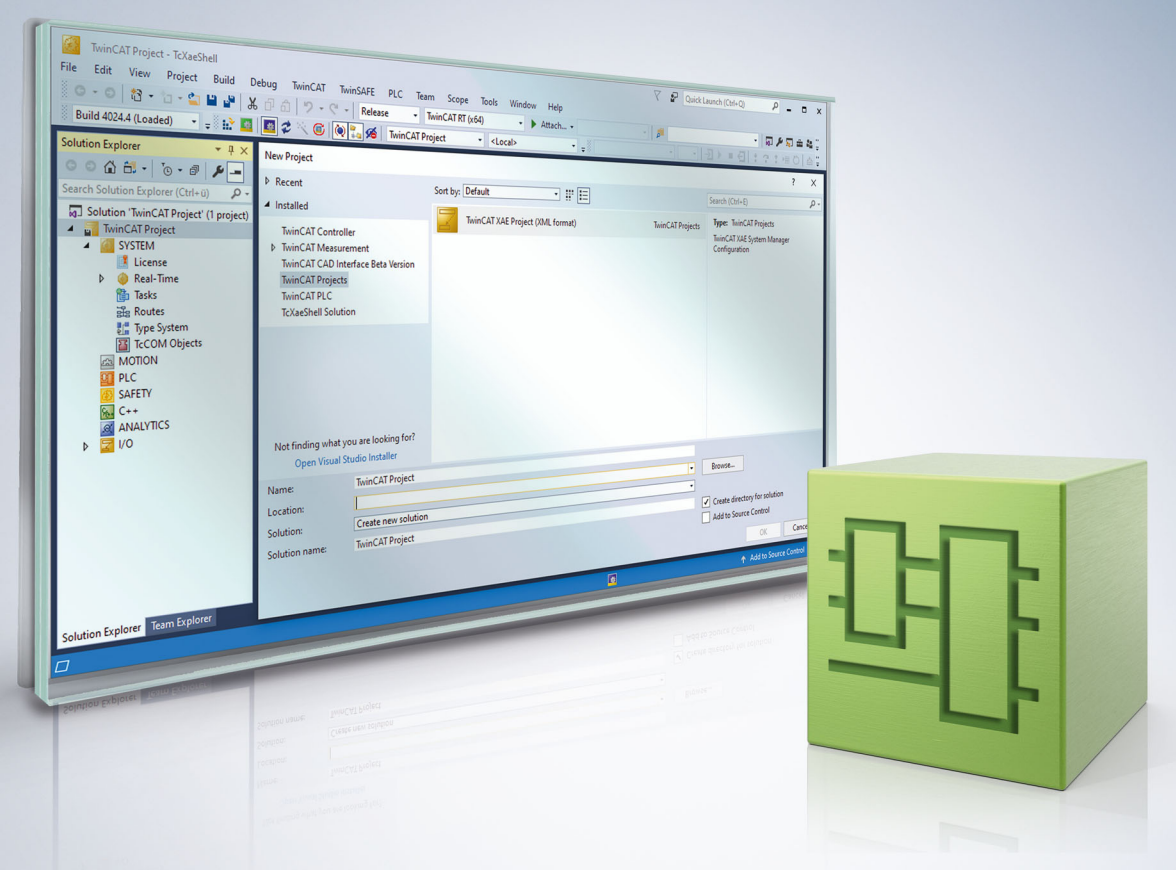

# Inhaltsverzeichnis

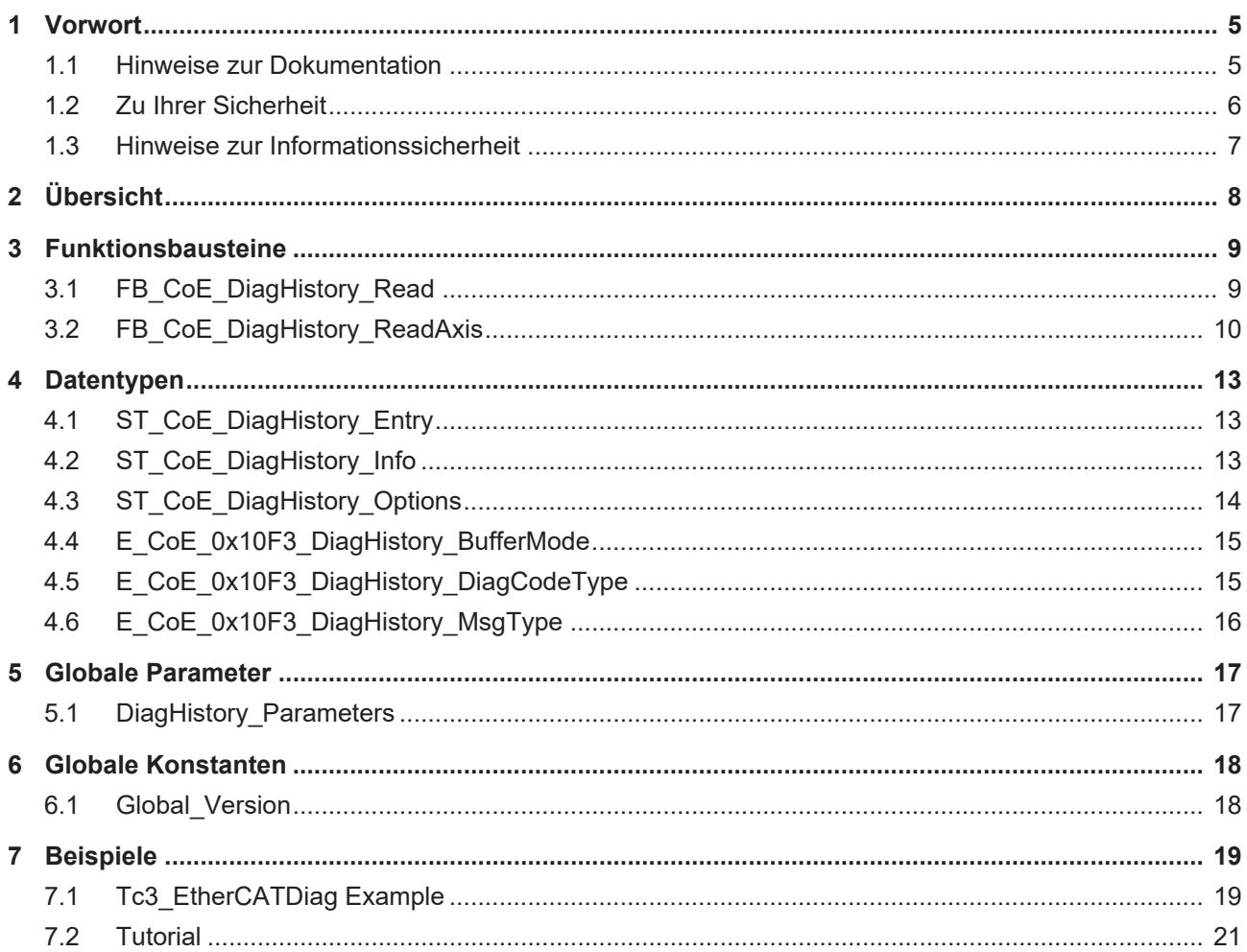

# <span id="page-4-0"></span>**1 Vorwort**

### <span id="page-4-1"></span>**1.1 Hinweise zur Dokumentation**

Diese Beschreibung wendet sich ausschließlich an ausgebildetes Fachpersonal der Steuerungs- und Automatisierungstechnik, das mit den geltenden nationalen Normen vertraut ist.

Zur Installation und Inbetriebnahme der Komponenten ist die Beachtung der Dokumentation und der nachfolgenden Hinweise und Erklärungen unbedingt notwendig.

Das Fachpersonal ist verpflichtet, stets die aktuell gültige Dokumentation zu verwenden.

Das Fachpersonal hat sicherzustellen, dass die Anwendung bzw. der Einsatz der beschriebenen Produkte alle Sicherheitsanforderungen, einschließlich sämtlicher anwendbaren Gesetze, Vorschriften, Bestimmungen und Normen erfüllt.

#### **Disclaimer**

Diese Dokumentation wurde sorgfältig erstellt. Die beschriebenen Produkte werden jedoch ständig weiterentwickelt.

Wir behalten uns das Recht vor, die Dokumentation jederzeit und ohne Ankündigung zu überarbeiten und zu ändern.

Aus den Angaben, Abbildungen und Beschreibungen in dieser Dokumentation können keine Ansprüche auf Änderung bereits gelieferter Produkte geltend gemacht werden.

#### **Marken**

Beckhoff®, TwinCAT®, TwinCAT/BSD®, TC/BSD®, EtherCAT®, EtherCAT G®, EtherCAT G10®, EtherCAT P®, Safety over EtherCAT®, TwinSAFE®, XFC®, XTS® und XPlanar® sind eingetragene und lizenzierte Marken der Beckhoff Automation GmbH.

Die Verwendung anderer in dieser Dokumentation enthaltenen Marken oder Kennzeichen durch Dritte kann zu einer Verletzung von Rechten der Inhaber der entsprechenden Bezeichnungen führen.

#### **Patente**

Die EtherCAT-Technologie ist patentrechtlich geschützt, insbesondere durch folgende Anmeldungen und Patente:

EP1590927, EP1789857, EP1456722, EP2137893, DE102015105702

mit den entsprechenden Anmeldungen und Eintragungen in verschiedenen anderen Ländern.

### **EtherCAT**

EtherCAT® ist eine eingetragene Marke und patentierte Technologie lizenziert durch die Beckhoff Automation GmbH, Deutschland

### **Copyright**

© Beckhoff Automation GmbH & Co. KG, Deutschland.

Weitergabe sowie Vervielfältigung dieses Dokuments, Verwertung und Mitteilung seines Inhalts sind verboten, soweit nicht ausdrücklich gestattet.

Zuwiderhandlungen verpflichten zu Schadenersatz. Alle Rechte für den Fall der Patent-, Gebrauchsmusteroder Geschmacksmustereintragung vorbehalten.

### <span id="page-5-0"></span>**1.2 Zu Ihrer Sicherheit**

#### **Sicherheitsbestimmungen**

Lesen Sie die folgenden Erklärungen zu Ihrer Sicherheit. Beachten und befolgen Sie stets produktspezifische Sicherheitshinweise, die Sie gegebenenfalls an den entsprechenden Stellen in diesem Dokument vorfinden.

#### **Haftungsausschluss**

Die gesamten Komponenten werden je nach Anwendungsbestimmungen in bestimmten Hard- und Software-Konfigurationen ausgeliefert. Änderungen der Hard- oder Software-Konfiguration, die über die dokumentierten Möglichkeiten hinausgehen, sind unzulässig und bewirken den Haftungsausschluss der Beckhoff Automation GmbH & Co. KG.

#### **Qualifikation des Personals**

Diese Beschreibung wendet sich ausschließlich an ausgebildetes Fachpersonal der Steuerungs-, Automatisierungs- und Antriebstechnik, das mit den geltenden Normen vertraut ist.

#### **Signalwörter**

lm Folgenden werden die Signalwörter eingeordnet, die in der Dokumentation verwendet werden. Um Personen- und Sachschäden zu vermeiden, lesen und befolgen Sie die Sicherheits- und Warnhinweise.

#### **Warnungen vor Personenschäden**

### **GEFAHR**

Es besteht eine Gefährdung mit hohem Risikograd, die den Tod oder eine schwere Verletzung zur Folge hat.

### **WARNUNG**

Es besteht eine Gefährdung mit mittlerem Risikograd, die den Tod oder eine schwere Verletzung zur Folge haben kann.

### **VORSICHT**

Es besteht eine Gefährdung mit geringem Risikograd, die eine mittelschwere oder leichte Verletzung zur Folge haben kann.

#### **Warnung vor Umwelt- oder Sachschäden**

*HINWEIS*

Es besteht eine mögliche Schädigung für Umwelt, Geräte oder Daten.

#### **Information zum Umgang mit dem Produkt**

Diese Information beinhaltet z. B.: Handlungsempfehlungen, Hilfestellungen oder weiterführende Informationen zum Produkt.

### <span id="page-6-0"></span>**1.3 Hinweise zur Informationssicherheit**

Die Produkte der Beckhoff Automation GmbH & Co. KG (Beckhoff) sind, sofern sie online zu erreichen sind, mit Security-Funktionen ausgestattet, die den sicheren Betrieb von Anlagen, Systemen, Maschinen und Netzwerken unterstützen. Trotz der Security-Funktionen sind die Erstellung, Implementierung und ständige Aktualisierung eines ganzheitlichen Security-Konzepts für den Betrieb notwendig, um die jeweilige Anlage, das System, die Maschine und die Netzwerke gegen Cyber-Bedrohungen zu schützen. Die von Beckhoff verkauften Produkte bilden dabei nur einen Teil des gesamtheitlichen Security-Konzepts. Der Kunde ist dafür verantwortlich, dass unbefugte Zugriffe durch Dritte auf seine Anlagen, Systeme, Maschinen und Netzwerke verhindert werden. Letztere sollten nur mit dem Unternehmensnetzwerk oder dem Internet verbunden werden, wenn entsprechende Schutzmaßnahmen eingerichtet wurden.

Zusätzlich sollten die Empfehlungen von Beckhoff zu entsprechenden Schutzmaßnahmen beachtet werden. Weiterführende Informationen über Informationssicherheit und Industrial Security finden Sie in unserem <https://www.beckhoff.de/secguide>.

Die Produkte und Lösungen von Beckhoff werden ständig weiterentwickelt. Dies betrifft auch die Security-Funktionen. Aufgrund der stetigen Weiterentwicklung empfiehlt Beckhoff ausdrücklich, die Produkte ständig auf dem aktuellen Stand zu halten und nach Bereitstellung von Updates diese auf die Produkte aufzuspielen. Die Verwendung veralteter oder nicht mehr unterstützter Produktversionen kann das Risiko von Cyber-Bedrohungen erhöhen.

Um stets über Hinweise zur Informationssicherheit zu Produkten von Beckhoff informiert zu sein, abonnieren Sie den RSS Feed unter <https://www.beckhoff.de/secinfo>.

# <span id="page-7-0"></span>**2 Übersicht**

Die SPS-Bibliothek Tc3\_EtherCATDiag wird zur erweiterten Diagnose von EtherCAT Slaves genutzt.

Mit den Funktionsbausteinen FB\_ReadCoEDiagHistory und FB\_ReadCoEDiagHistory\_Axis können EtherCAT Slaves, die das CoE Diag History Object unterstützen, ausgelesen werden.

### **Systemvoraussetzung**

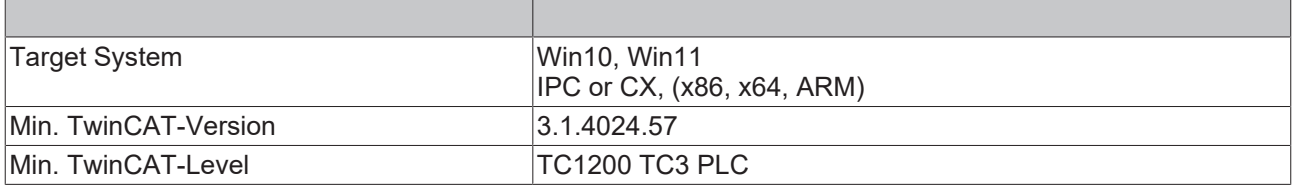

## <span id="page-8-0"></span>**3 Funktionsbausteine**

### <span id="page-8-1"></span>**3.1 FB\_CoE\_DiagHistory\_Read**

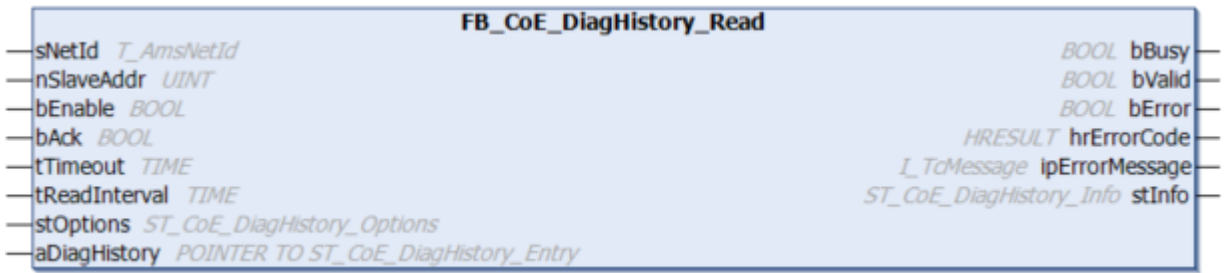

Der Funktionsbaustein FB\_ReadCoEDiagHistory kann EtherCAT Slaves, die das CoE Diag History Object unterstützen, auslesen. Der EtherCAT Slave muss sich dafür an die ETG-Norm halten.

#### **Syntax**

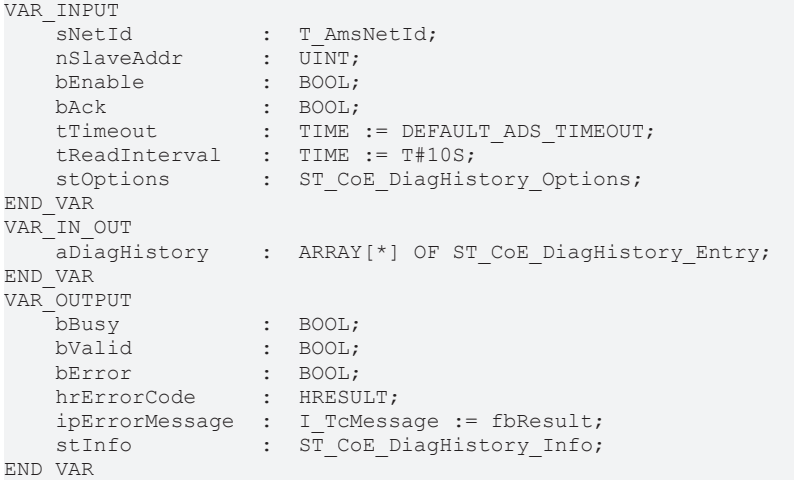

#### **Eingänge**

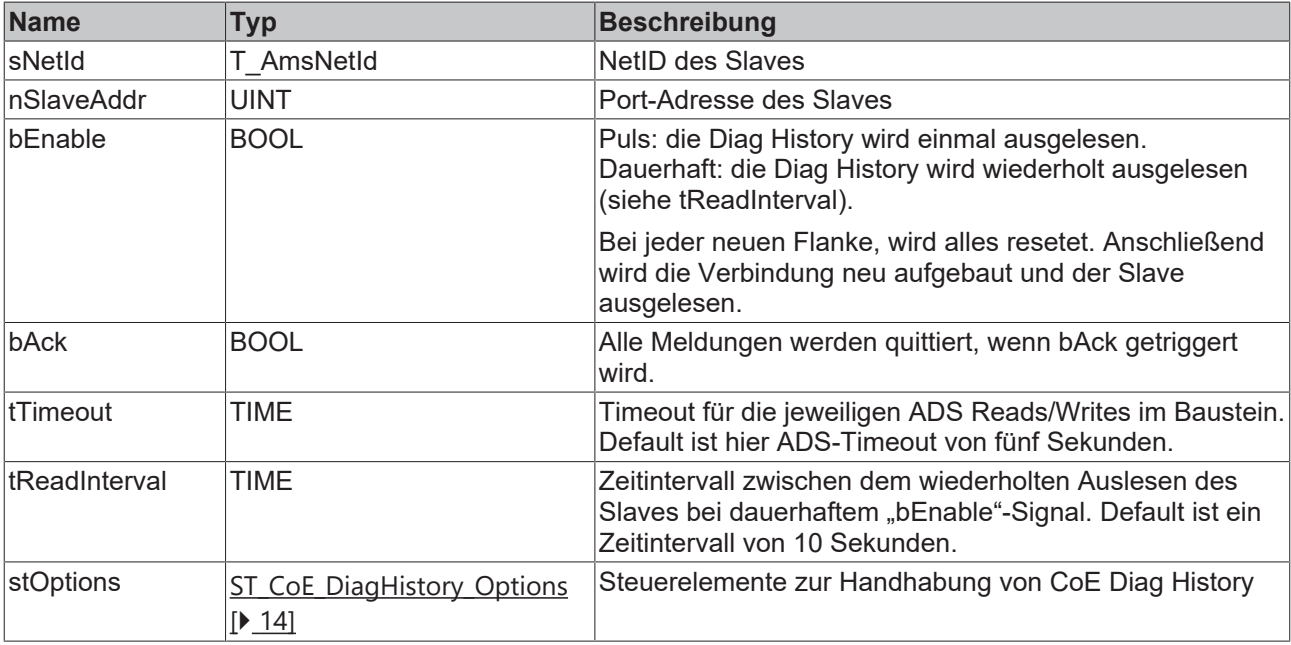

### **E**z Ein-/Ausgänge

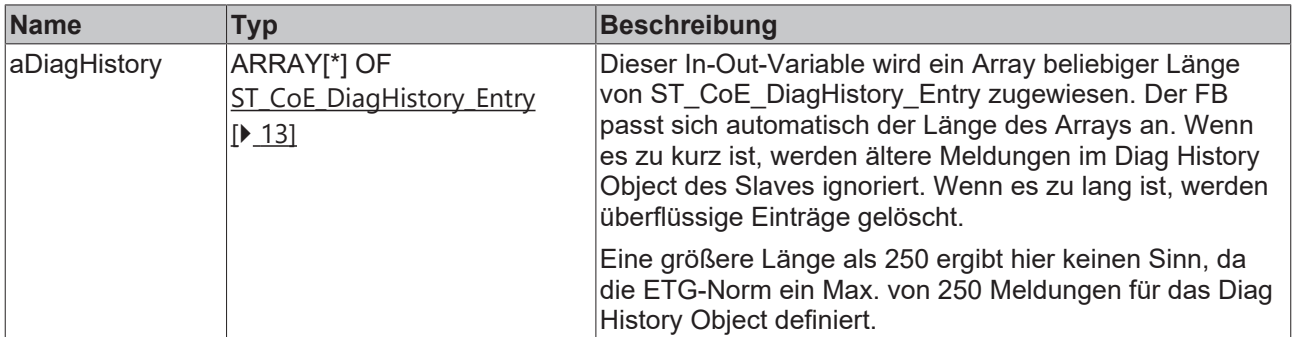

### *Ausgänge*

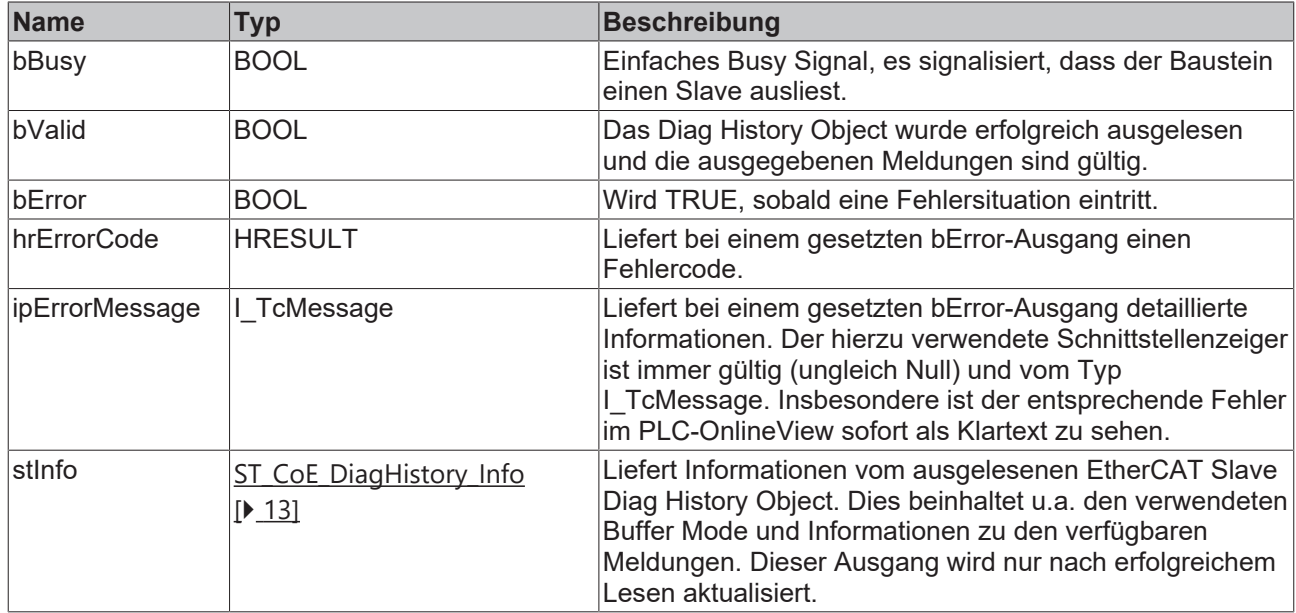

#### **Voraussetzungen**

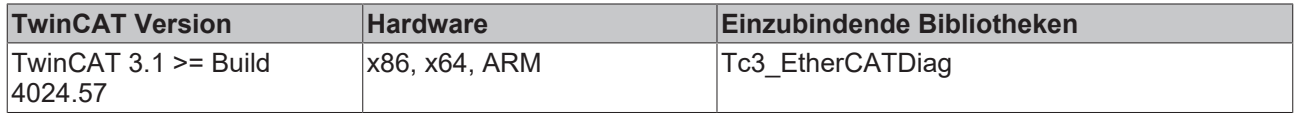

### <span id="page-9-0"></span>**3.2 FB\_CoE\_DiagHistory\_ReadAxis**

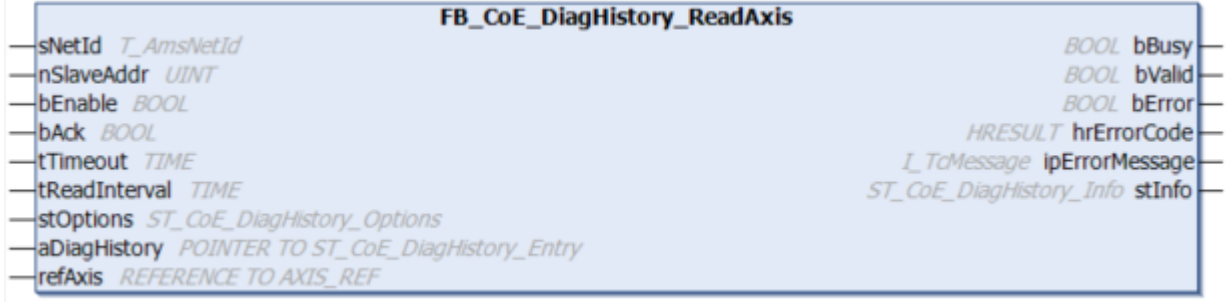

Der Funktionsbaustein FB\_ReadCoEDiagHistory\_Axis ist eine Variation des Funktionsbausteins [FB\\_ReadCoEDiagHistory \[](#page-8-1)[}](#page-8-1) [9\]](#page-8-1), dem an Stelle einer Adresse eine AXIS\_REF-Struktur zugewiesen werden kann. Es werden nur Meldungen ausgegeben, die entweder zum Gerät oder zu der spezifischen Achse gehören (bspw. bei einem AX8206 Doppelachsmodul).

### **Syntax**

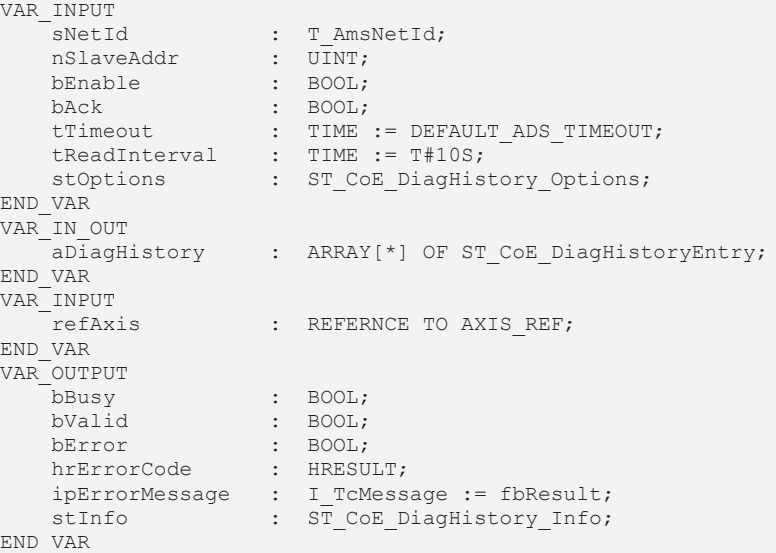

### **Eingänge**

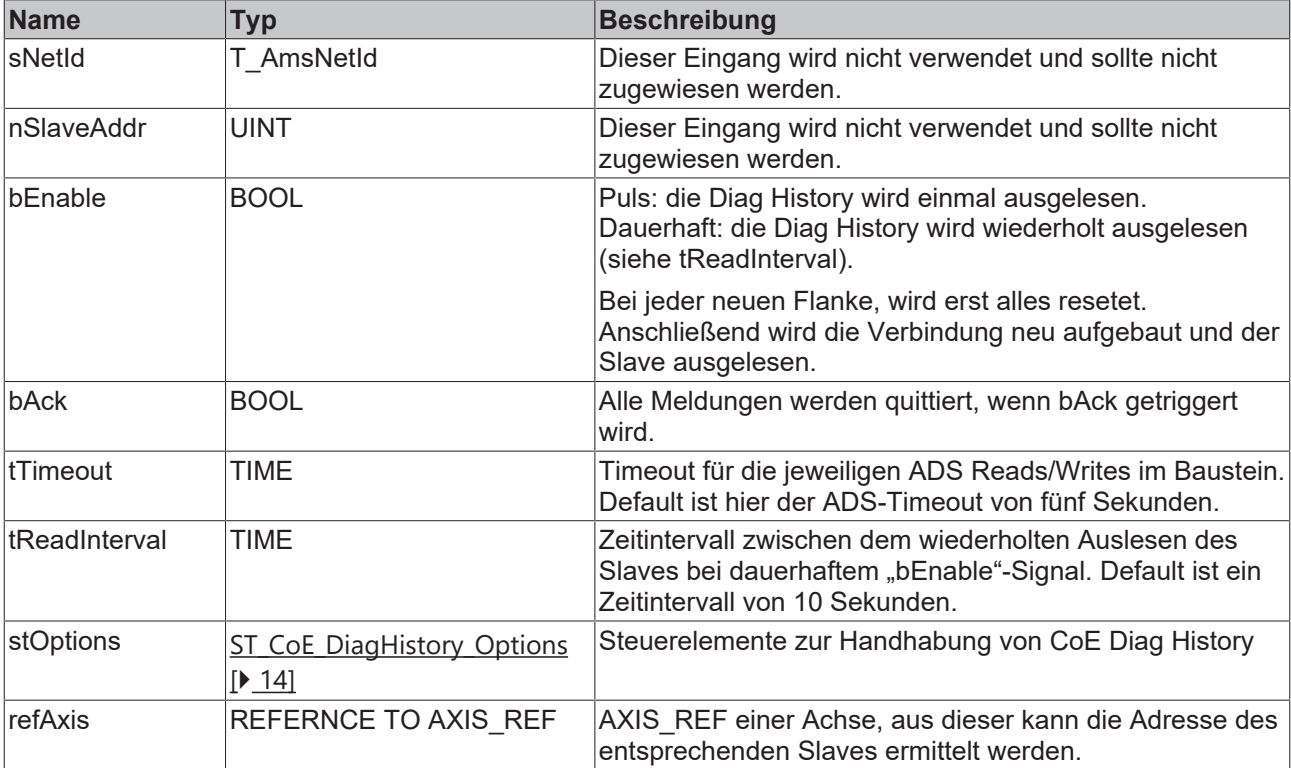

### **Ein-/Ausgänge**

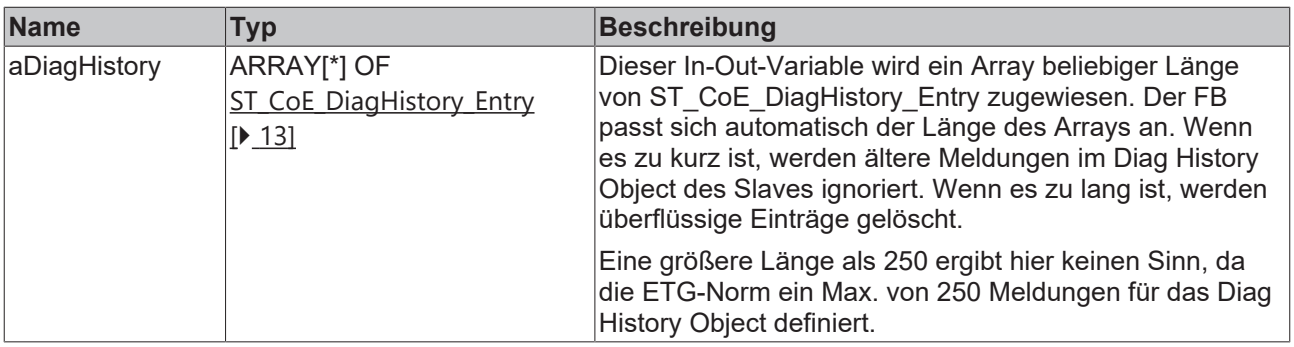

### **Ausgänge**

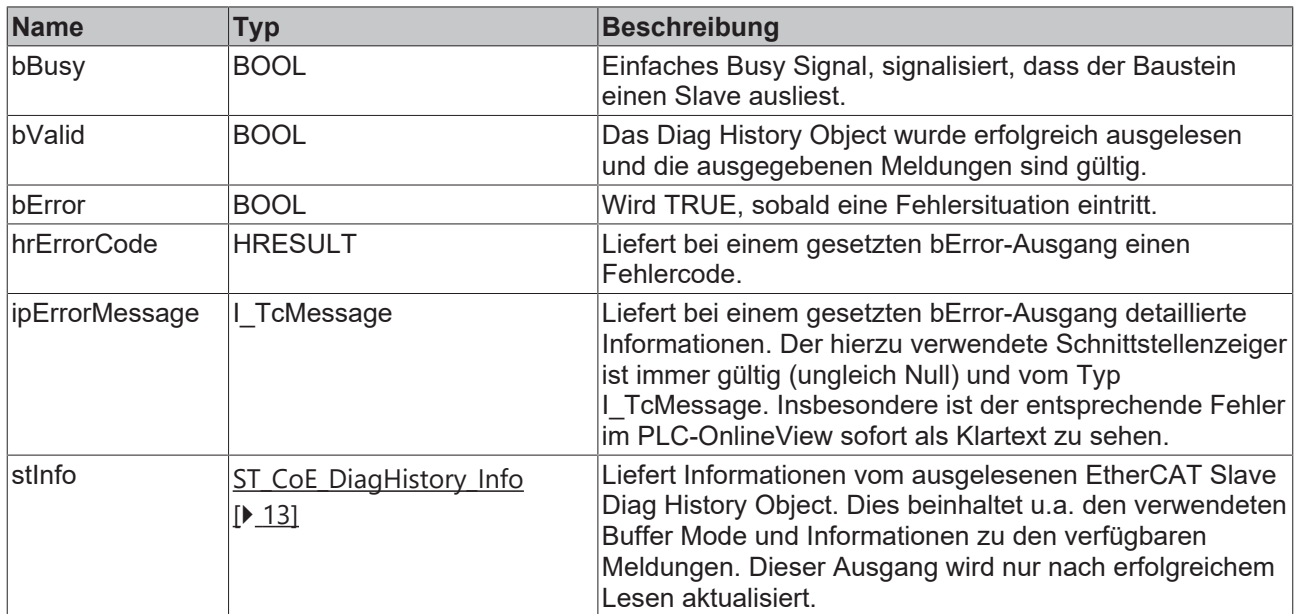

### **Voraussetzungen**

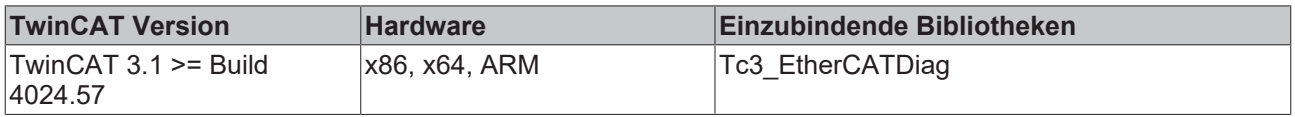

## <span id="page-12-0"></span>**4 Datentypen**

## <span id="page-12-1"></span>**4.1 ST\_CoE\_DiagHistory\_Entry**

### **Syntax**

```
TYPE ST CoE_DiagHistory_Entry :
STRUCT
  eMsgType : E CoE 0x10F3 DiagHistory MsgType;
bAckStatus : BOOL;
stTimeStamp : TIMESTRUCT;
       {attribute 'displaymode':='hex'}
    nDiagCode     :  UDINT;   
eDiagCodeType : E CoE 0x10F3 DiagHistory DiagCodeType;
       {attribute 'displaymode':='hex'}
nTextId : UINT;
    nModuleNo     :  UINT;   
    sMsgText      :  STRING(DiagHistory_Parameters.cMsgStringLength);
END_STRUCT
END_TYPE
```
#### **Parameter**

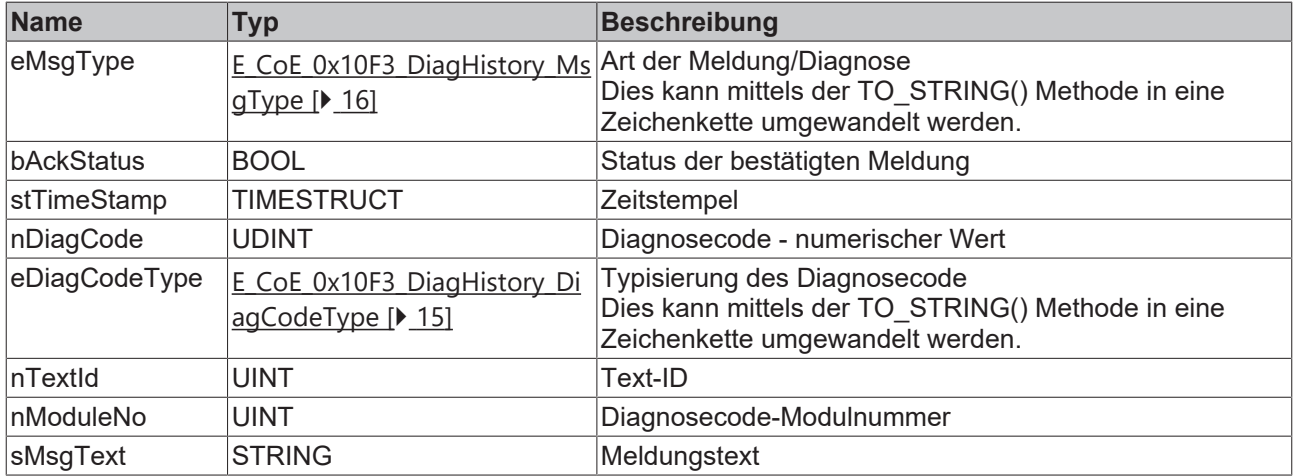

### <span id="page-12-2"></span>**4.2 ST\_CoE\_DiagHistory\_Info**

Die Struktur liefert Informationen zu den Einstellungen im EtherCAT Slave hinsichtlich der EtherCAT Diagnose.

#### **Syntax**

```
TYPE ST CoE DiagHistory Info :
STRUCT
    nMaxNoOfMsgs            : UINT;   
    eBufferMode             : E_CoE_0x10F3_DiagHistory_BufferMode;   
bNewMsgsAvail : BOOL;
    bEmergSendingEnabled    : BOOL;   
    bInfoMsgsDisabled       : BOOL;   
    bWarnMsgsDisabled       : BOOL;   
    bErrMsgsDisabled        : BOOL;   
bOldMsgsOverwritten : BOOL;
bNewMsgsDiscarded : BOOL;
END_STRUCT
END_TYPE
```
### **Parameter**

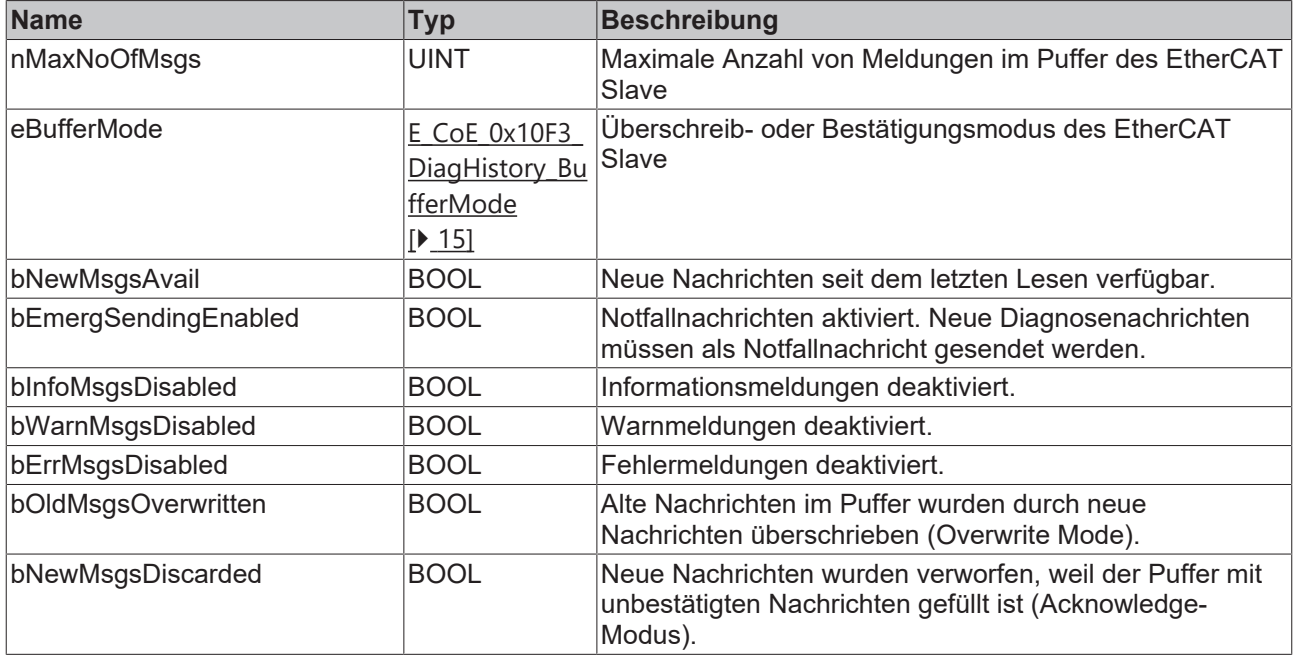

# <span id="page-13-0"></span>**4.3 ST\_CoE\_DiagHistory\_Options**

#### **Syntax**

```
TYPE ST_CoE_DiagHistory_Options :
STRUCT<br>nLangId
        nLangId                                : DINT := 1033;         
                                               eddicate in the state,<br>
\therefore E CoE 0x10F3 DiagHistory BufferMode :=
E_CoE_0x10F3_DiagHistory_BufferMode.OverwriteMode;
    bEnableEmergSending                    : BOOL := TRUE;   
    bDisableInfoMsgs                       : BOOL := FALSE;    
    bDisableWarnMsgs                       : BOOL := FALSE; 
    bDisableErrMsgs                        : BOOL := FALSE;
    bDisableAutoRecoverAfterConnectionErr  : BOOL := FALSE;
        bExcludeTextIdFromMsgText              : BOOL := FALSE;
END_STRUCT
END_TYPE
```
#### **Parameter**

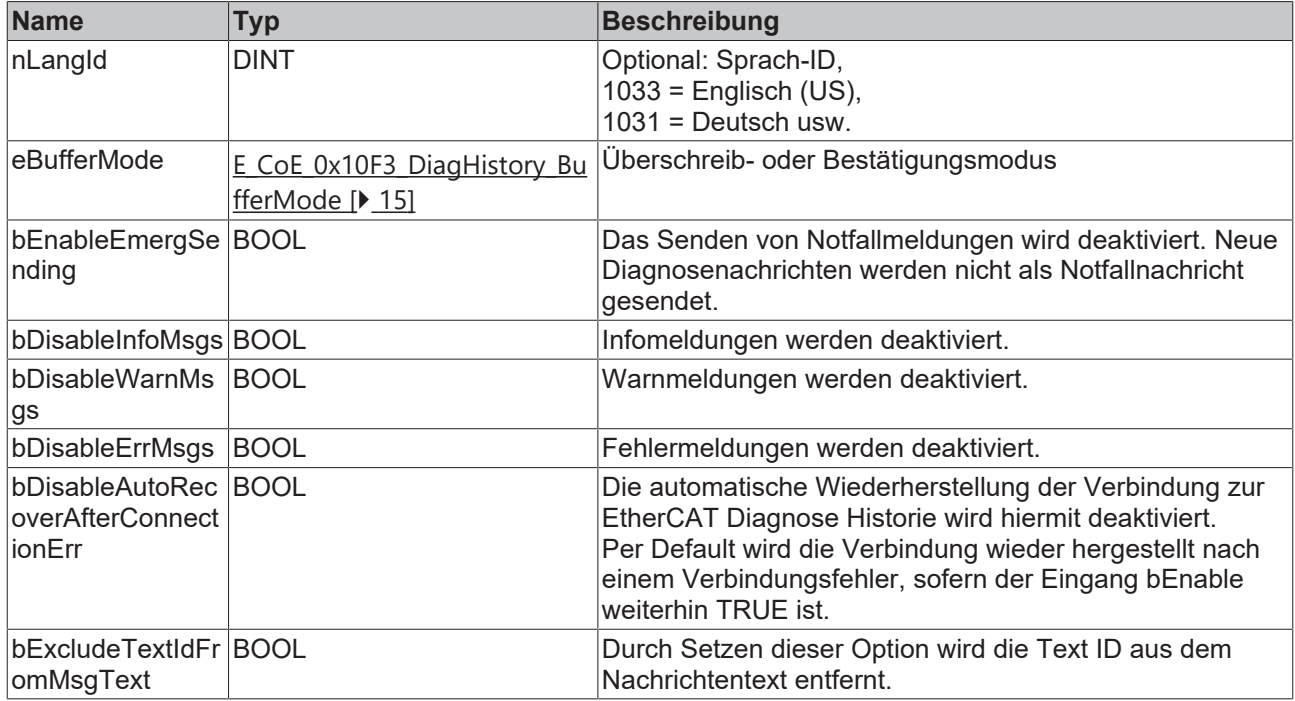

### <span id="page-14-0"></span>**4.4 E\_CoE\_0x10F3\_DiagHistory\_BufferMode**

Der Buffer Mode legt fest, wie sich der EtherCAT Slave verhält hinsichtlich seines Fehlerspeichers. Die Meldungen werden in Form eines Ringspeichers vorgehalten.

```
TYPE E_CoE_0x10F3_DiagHistory_BufferMode :
(
UNKNOWN,
OverwriteMode,
AcknowledgeMode
) USINT;
END_TYPE
```
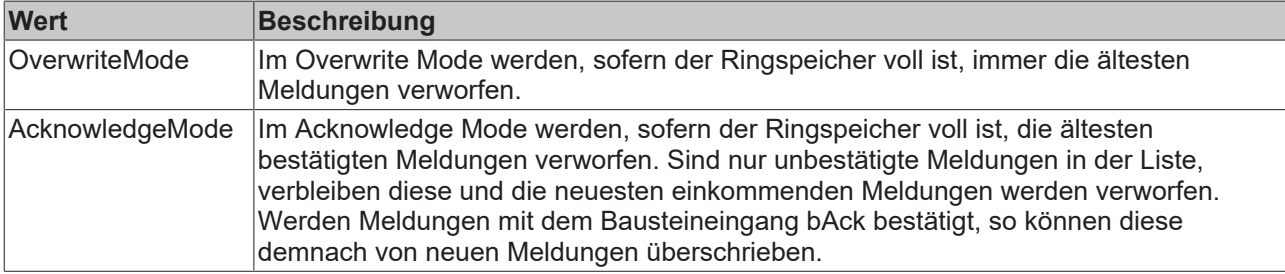

### <span id="page-14-1"></span>**4.5 E\_CoE\_0x10F3\_DiagHistory\_DiagCodeType**

Die Enumeration spezifiziert den Typ des ausgegebenen DiagCode Wertes. Die Typen sind durch die ETG Norm definiert.

```
TYPE E CoE 0x10F3 DiagHistory DiagCodeType :
(
        UNKNOWN,
        NotUsed,
       ManufacturerSpecific,
        EmergencyErrorCode,
        Reserved,
        ModuleRelated,
        DeviceRelated,
        ProfileSpecific
) USINT;
END_TYPE
```
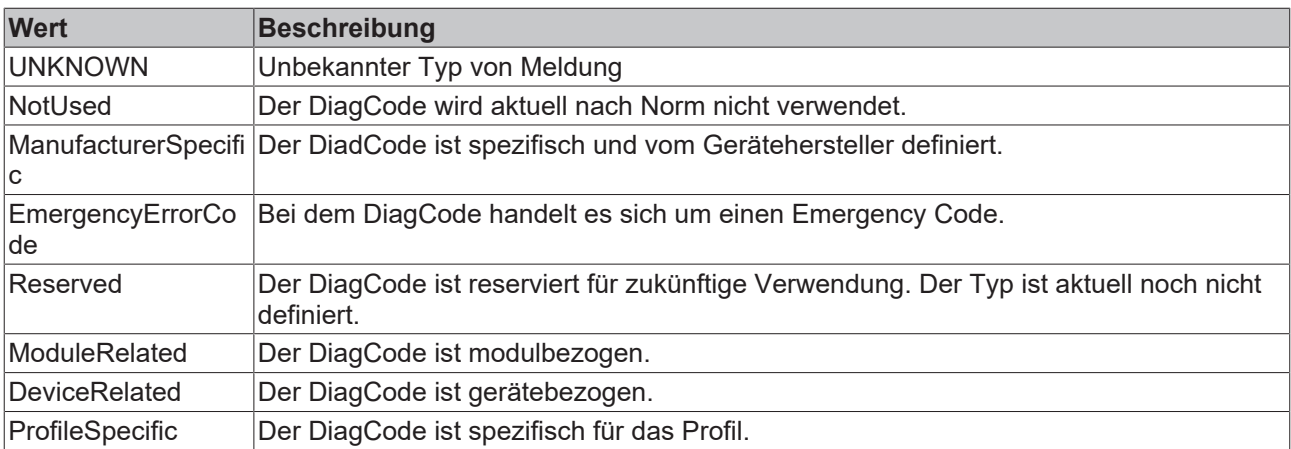

# <span id="page-15-0"></span>**4.6 E\_CoE\_0x10F3\_DiagHistory\_MsgType**

TYPE E\_CoE\_0x10F3\_DiagHistory\_MsgType :

```
(
        UNKNOWN,
    Info,
    Warning,
    Error,
    RESERVED_Value_x
) USINT;
END_TYPE
```
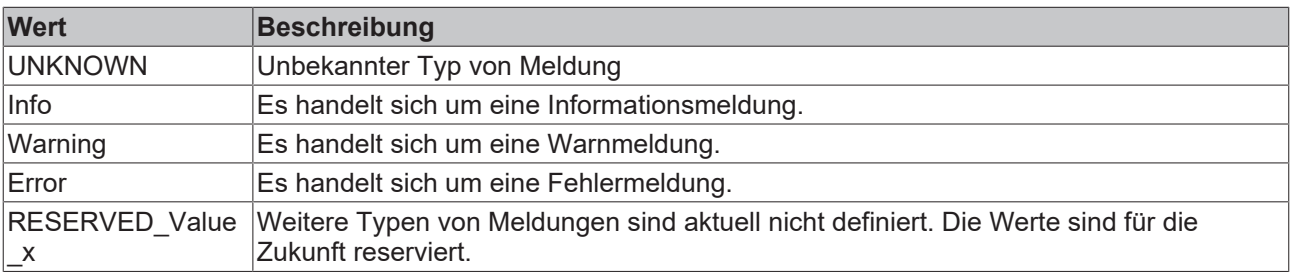

### <span id="page-16-0"></span>**5 Globale Parameter**

### <span id="page-16-1"></span>**5.1 DiagHistory\_Parameters**

Diese Parameter sind zur Laufzeit konstant, können jedoch über den Bibliotheksmanager projektspezifisch verändert werden und werden mit den Projekteigenschaften abgespeichert. Sie ermöglichen durch Anpassung längere Messagetexte oder mehr Argumente innerhalb der Messagetexte. Aufgrund der großen, teils internen, Arrays wächst ggf. die Größe der Bausteininstanzen und auch die Programmgröße durch Anpassung der Parameter stark an.

#### **Syntax**

```
VAR_GLOBAL CONSTANT
        // FB-internal read buffer - Max.  parameters/arguments buffer size per message in bytes.
        // Reduce to optimize memory resources. Increase if needed.
    \overline{\text{c}M}sqParsBufferSize : UINT(0..1000) := 128;
        // FB-internal read buffer - Max number of messages in diag history buffer. 
        // (ETG.1020 Norm states 250 max. possible messages. Not all Slaves hold this many messages).
    // Reduce to optimize memory resources. Increase if needed.<br>
\text{cMaxMs}gsBuffer : UINT(0..250) := 250;
                             : \text{UINT}(0..250) \quad := \quad 250;    // FB-internal read buffer - Max length of message string. Reduce to optimize memory resources.
        // Increase if needed. Increase if needed.
    \text{cMsgStringLength} : UINT(0..255) := 200;
END_VAR
```
# <span id="page-17-0"></span>**6 Globale Konstanten**

### <span id="page-17-1"></span>**6.1 Global\_Version**

Alle Bibliotheken haben eine bestimmte Version. Diese Version ist u. a. im SPS-Bibliotheks-Repository zu sehen. Eine globale Konstante enthält die Information über die Bibliotheksversion:

```
VAR_GLOBAL CONSTANT
   stLibVersion Tc3 EtherCATDiag : ST LibVersion;
END_VAR
```
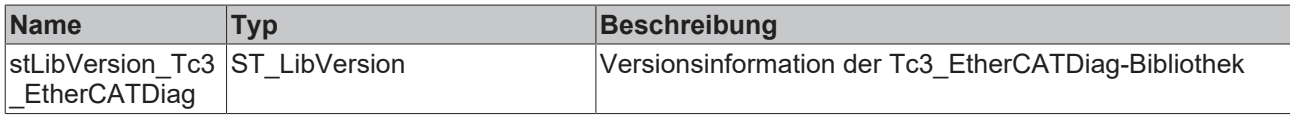

Um zu sehen, ob die Version, die Sie haben, auch die Version ist, die Sie brauchen, benutzen Sie die Funktion F\_CmpLibVersion (definiert in der SPS-Bibliothek Tc2\_System).

### <span id="page-18-0"></span>**7 Beispiele**

#### **Dokumente hierzu**

<span id="page-18-1"></span>■ Tc3\_EtherCATDiag\_Example (Resources/zip/16600107531.zip)

### **7.1 Tc3\_EtherCATDiag Example**

Das Beispielprojekt enthält zwei Programm-POUs, die jeweils einen Beispielaufruf des FB CoE DiagHistory Read und des FB CoE DiagHistory ReadAxis enthalten:

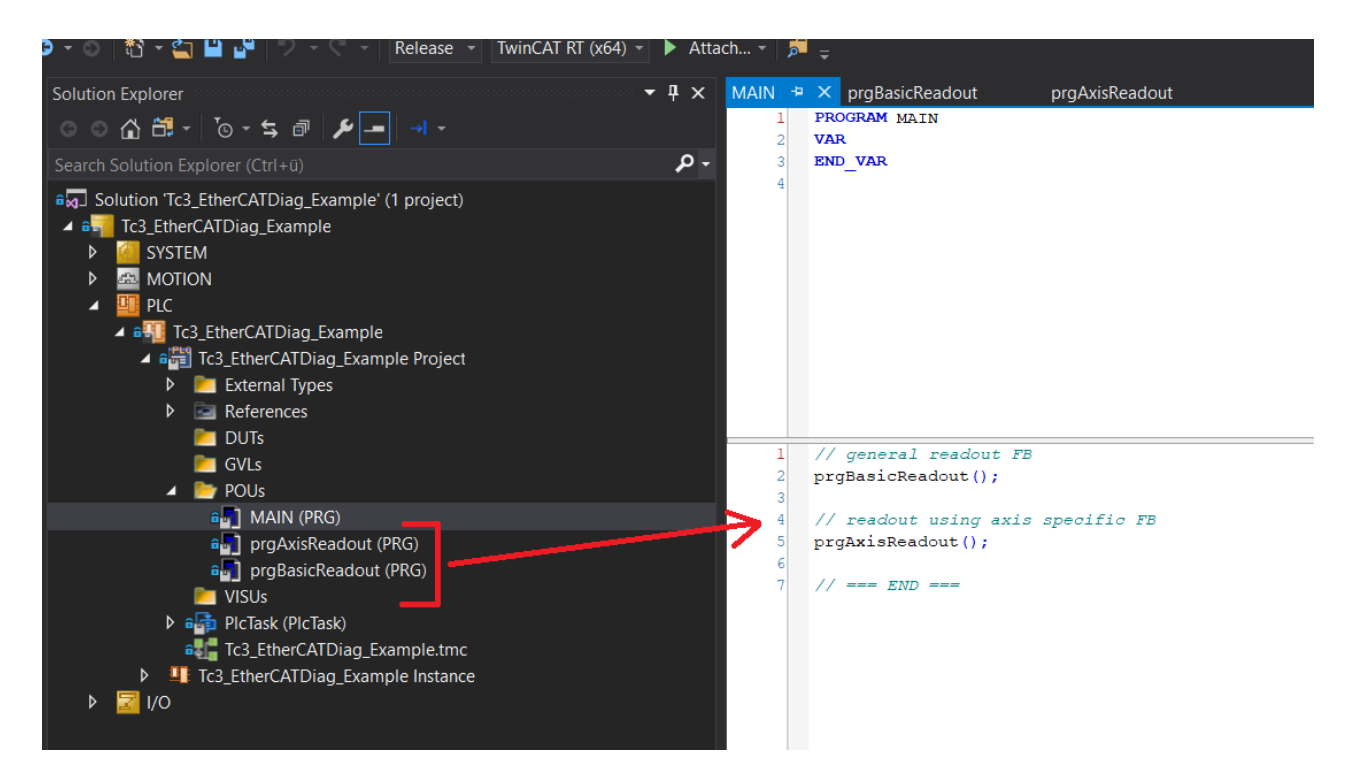

### **Beispielaufruf FB\_CoE\_DiagHistory\_Read**

Das Beispiel enthält einen simplen Aufruf des Basis-FBs. Die Adresse des Slaves wird über die Eingänge sNetId und nSlaveAddr verlinkt. Am Eingang bEnable kann der Baustein entweder einmalig (bReadOnce) oder dauerhaft (bReadContinous) angesteuert werden. Mit dem Eingang bAck können Meldungen quittiert werden. Sonstige Ansteuerungen oder Konfigurationen können mittels stOptions angesteuert werden. Die Meldungen des Slaves werden in dem Array aMsgArray gespeichert. Die Signale bReadOnce und bAck werden zyklisch FALSE geschrieben.

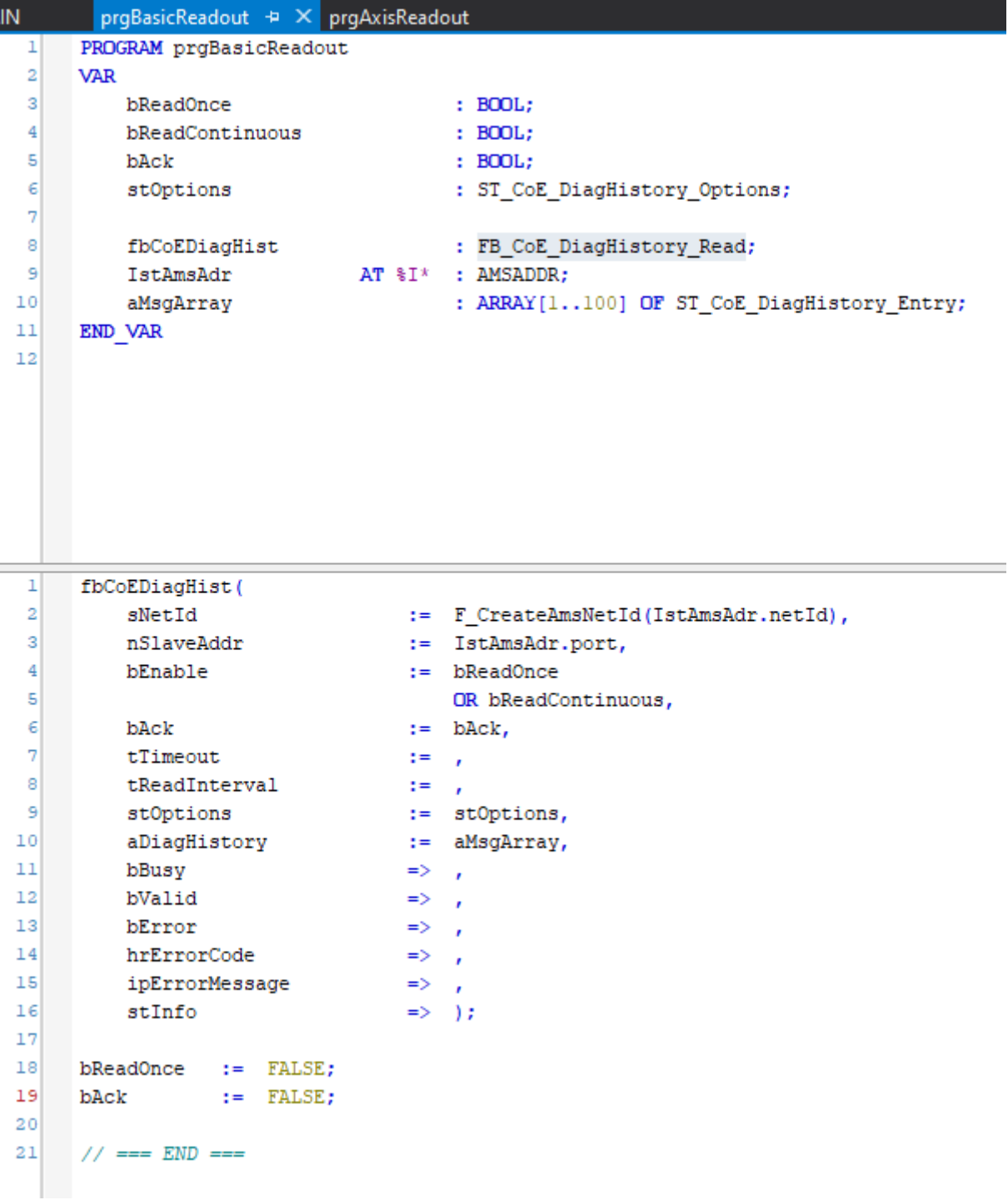

### **Beispielaufruf FB\_CoE\_DiagHistory\_ReadAxis**

Das Beispiel enthält einen simplen Aufruf des Achs-FBs. Die Adresse des Slaves wird mittels des refAxis ermittelt. Am Eingang bEnable kann der Baustein entweder einmalig (bReadOnce) oder dauerhaft (bReadContinous) angesteuert werden. Mit dem Eingang bAck können Meldungen quittiert werden. Sonstige Ansteuerungen oder Konfigurationen können mittels stOptions angesteuert werden. Die Meldungen des Slaves werden in dem Array aMsgArray gespeichert. Die Signale bReadOnce und bAck werden zyklisch FALSE geschrieben.

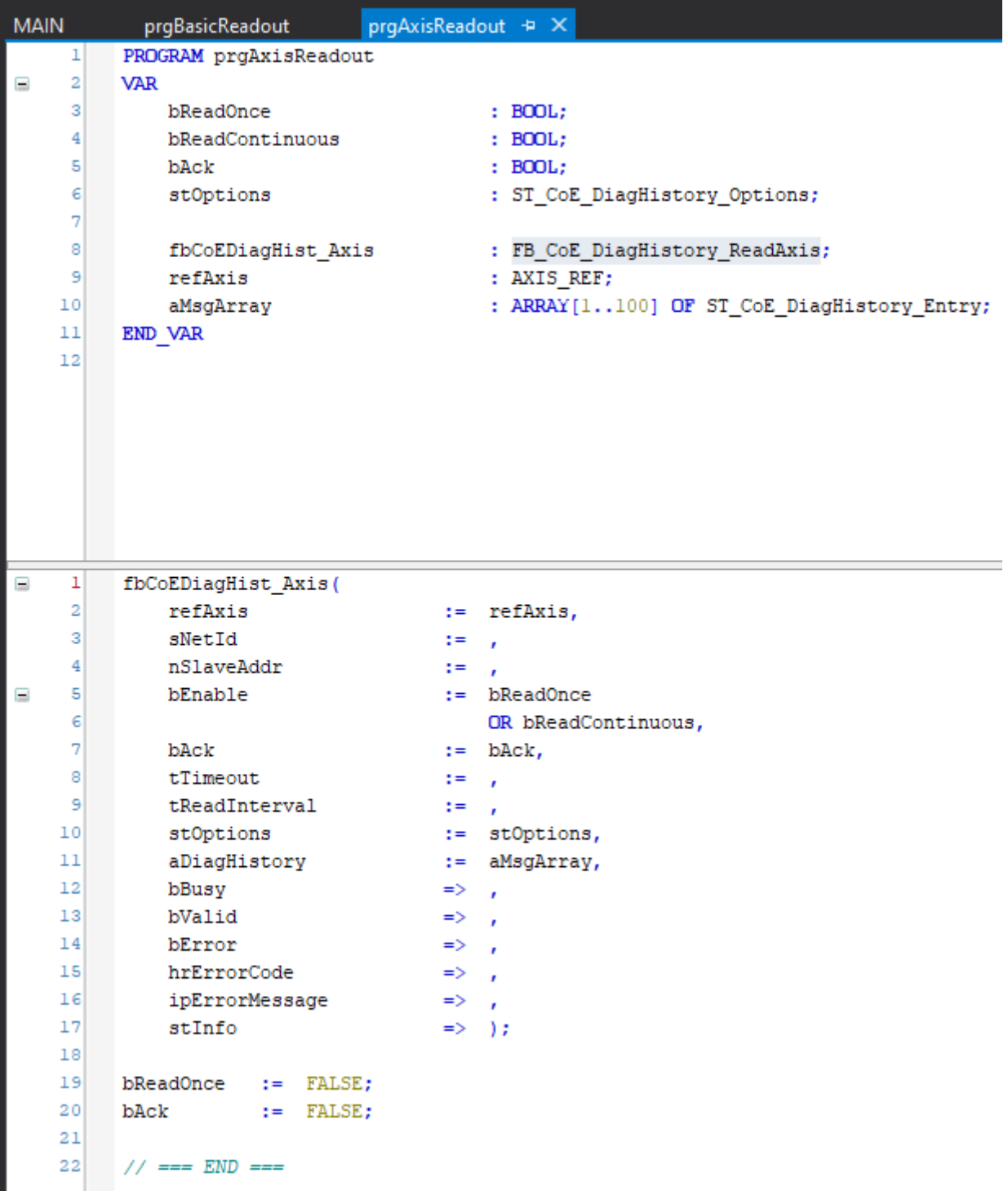

<span id="page-20-0"></span>Download: [https://infosys.beckhoff.com/content/1031/tcplclib\\_tc3\\_ethercatdiag/Resources/16600107531.zip](https://infosys.beckhoff.com/content/1031/tcplclib_tc3_ethercatdiag/Resources/16600107531.zip)

### **7.2 Tutorial**

### **FB\_CoE\_DiagHistory\_Read**

In dem folgenden Tutorial wird eine einfache Implementierung des FB\_CoE\_DiagHistory\_Read dokumentiert.

1. Erstellen Sie eine neue TwinCAT Solution und binden Sie die Bibliotheken Tc3\_EtherCATDiag ein.

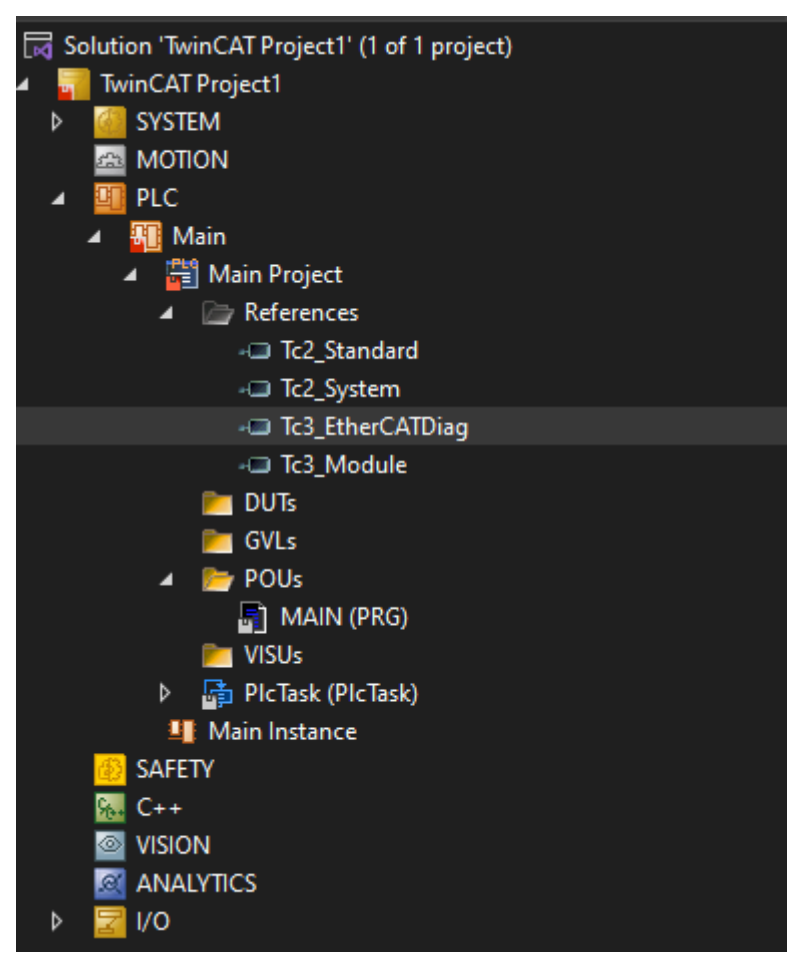

 $\Rightarrow$  Die verbundene Hardware kann per "Scan" eingelesen werden.

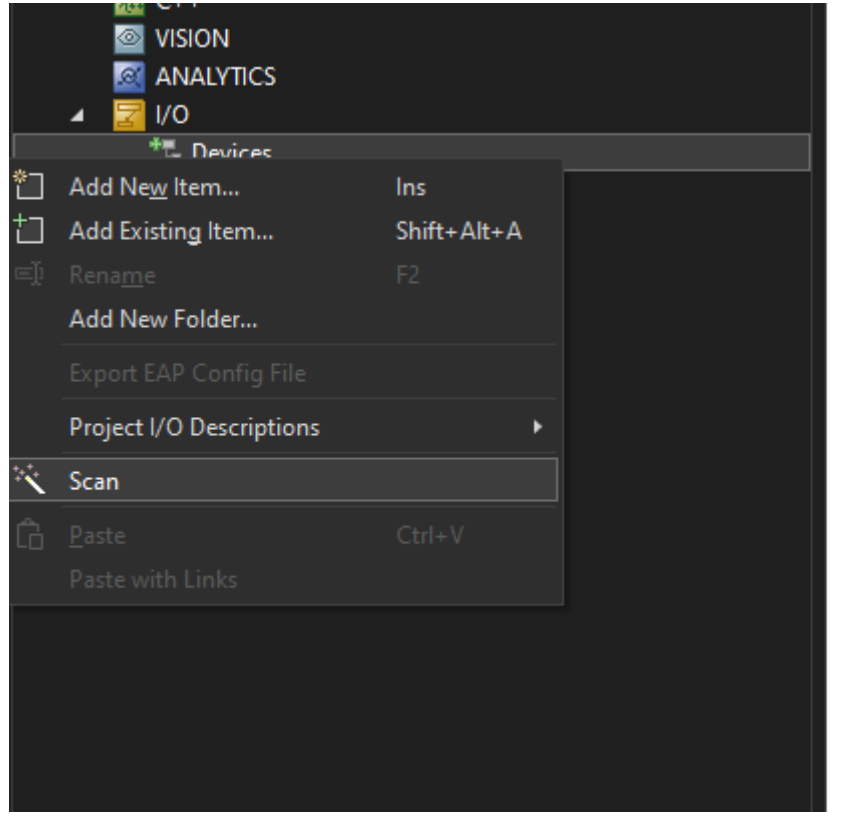

2. Anschließend können Sie die ADS-Adresse des gewünschten Slaves in den "Advanced EtherCAT Settings" sichtbar/verlinkbar machen.

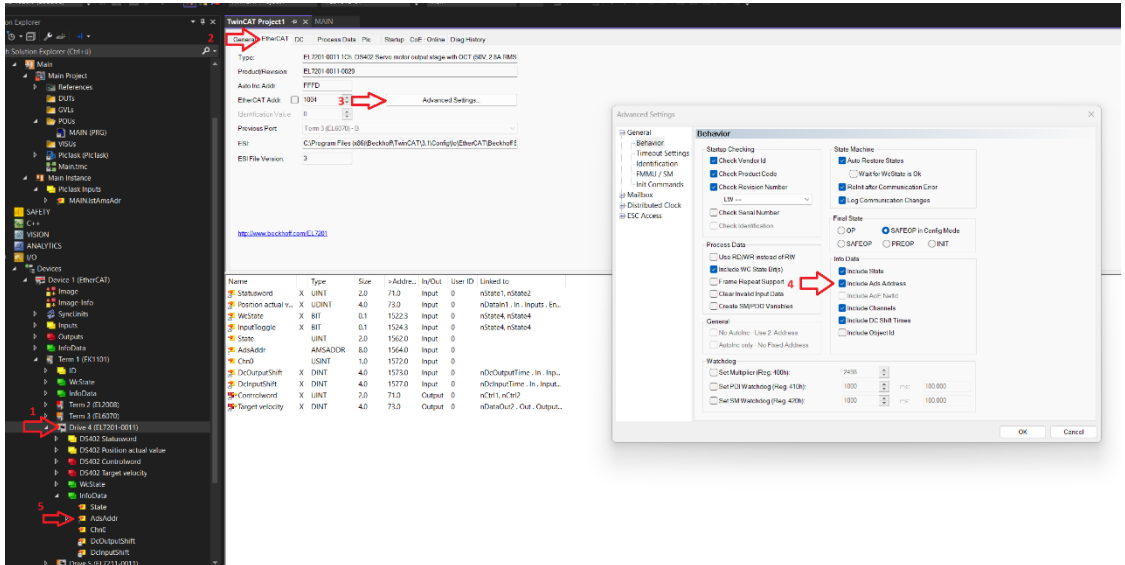

3. Nun können Sie die folgenden Variablen deklarieren.

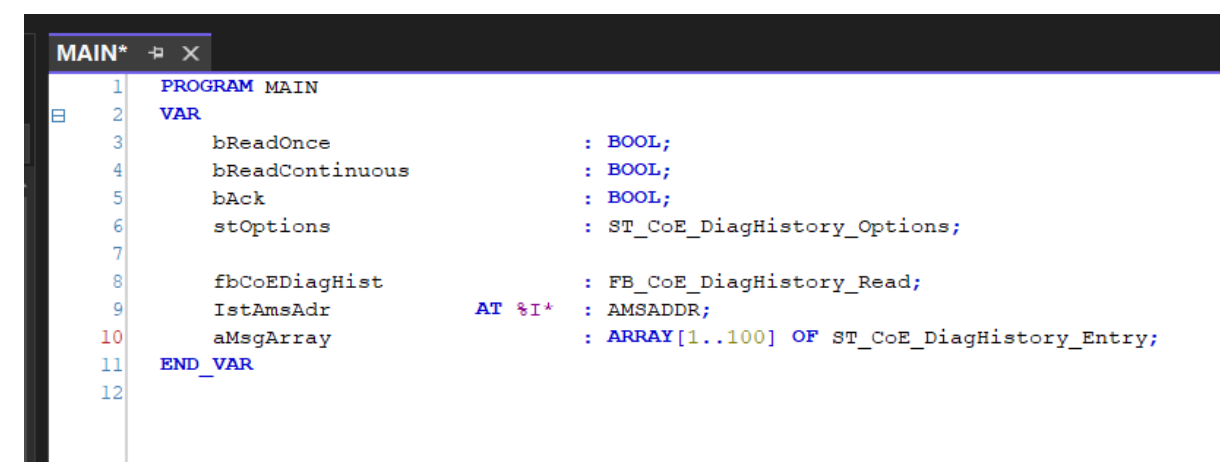

ð IstAmsAdr wird mit der AMS-Adresse des gewünschten Slaves verlinkt.

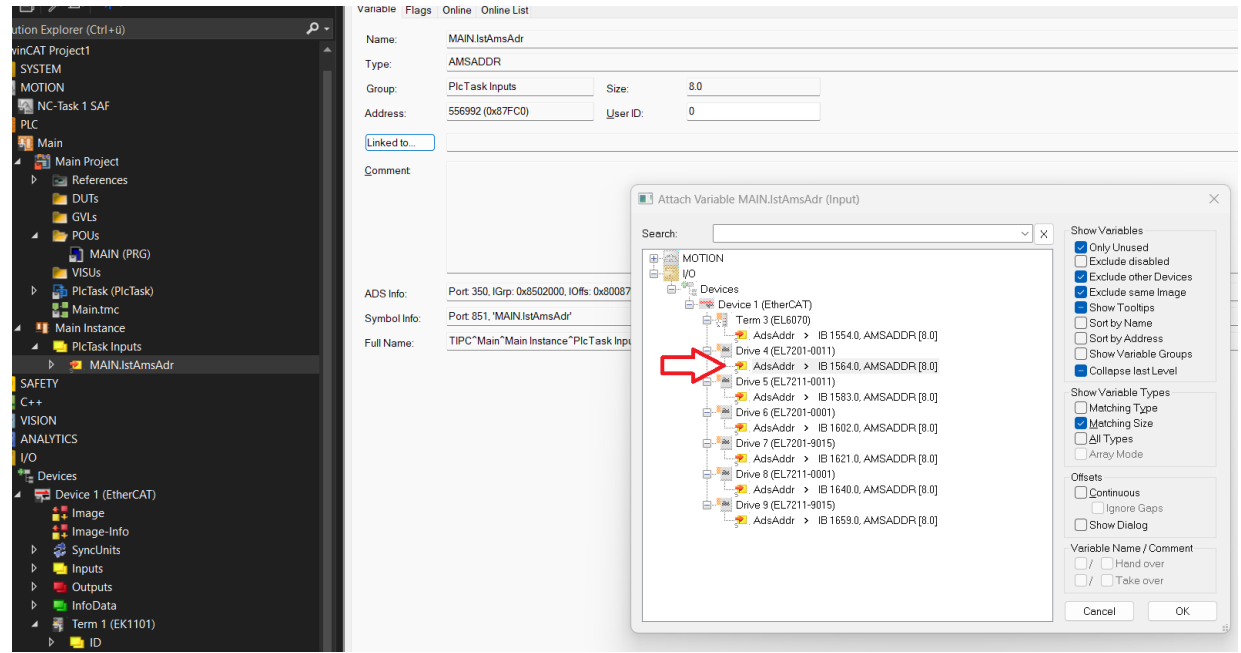

ð Der Aufruf des FBs erfolgt wie im Beispielprojekt.

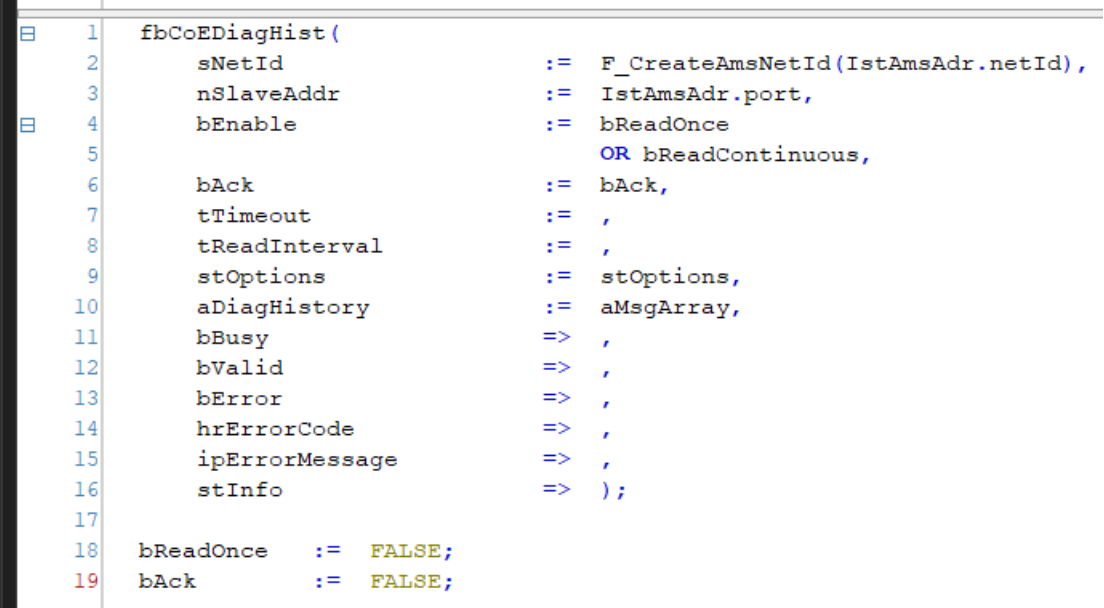

### **FB\_CoE\_DiagHistory\_ReadAxis**

In dem folgenden Tutorial wird eine einfache Implementierung des FB\_CoE\_DiagHistory\_ReadAxis dokumentiert.

1. Erstellen Sie eine neue TwinCAT Solution und binden Sie die Bibliotheken Tc3\_EtherCATDiag und Tc2\_MC2 ein.

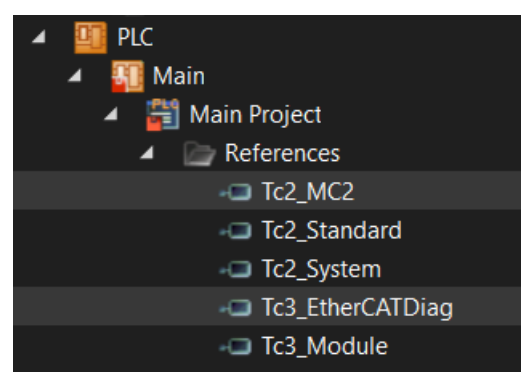

2. Sie können die verbundene Hardware per "Scan" einlesen. Motion-Achsen können Sie in diesem Schritt automatisch anlegen.

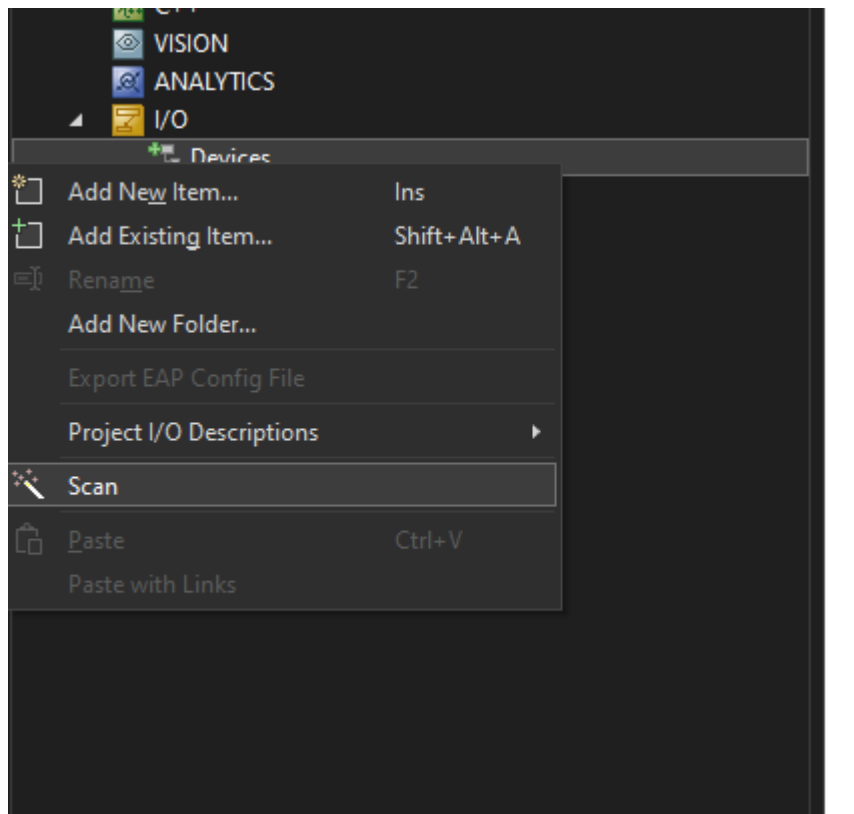

3. Sie können folgende Variablen deklarieren.

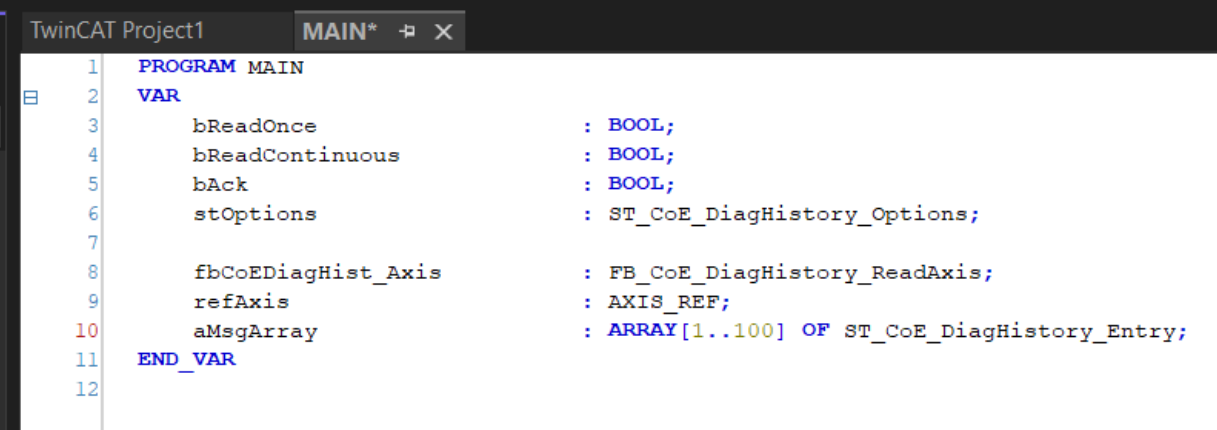

4. Verlinken Sie das refAxis mit der gewünschten Achse.

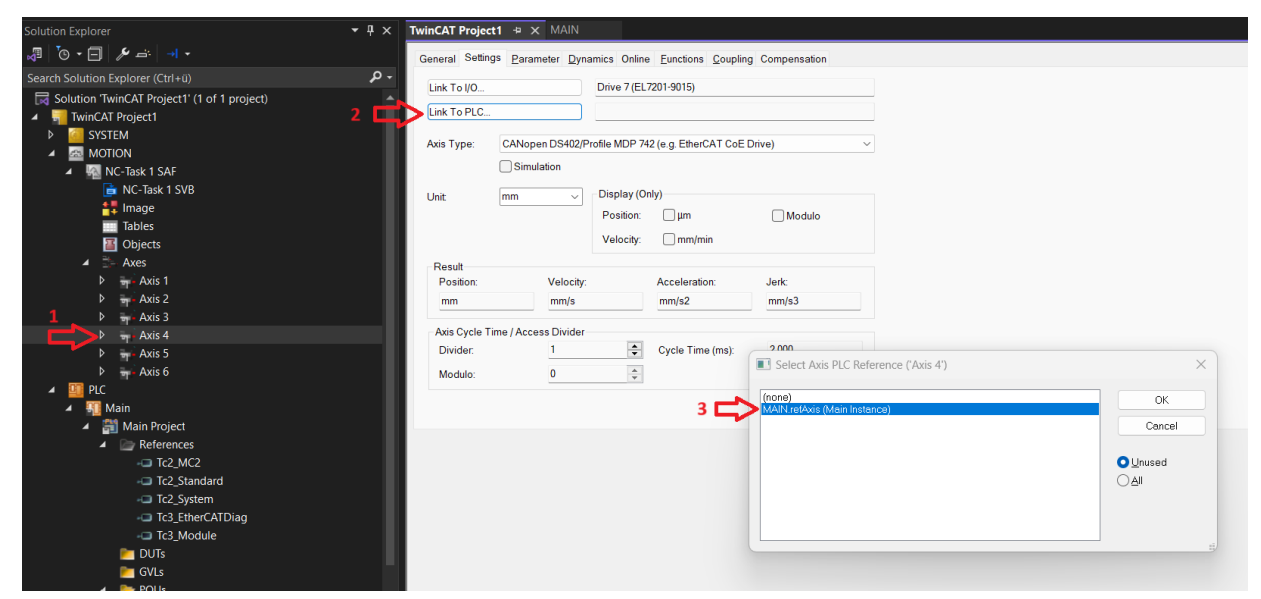

 $\Rightarrow$  Der Aufruf des FBs erfolgt wie im Beispielprojekt:

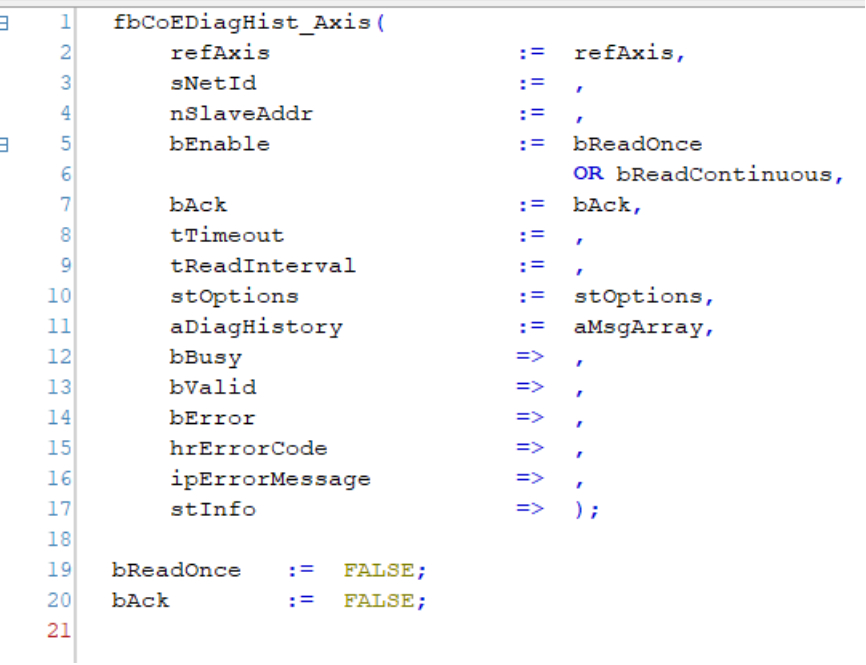

Mehr Informationen: **[www.beckhoff.com/te1000](https://www.beckhoff.com/te1000)**

Beckhoff Automation GmbH & Co. KG Hülshorstweg 20 33415 Verl **Deutschland** Telefon: +49 5246 9630 [info@beckhoff.com](mailto:info@beckhoff.com?subject=TE1000) [www.beckhoff.com](https://www.beckhoff.com)

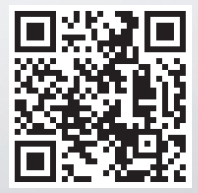